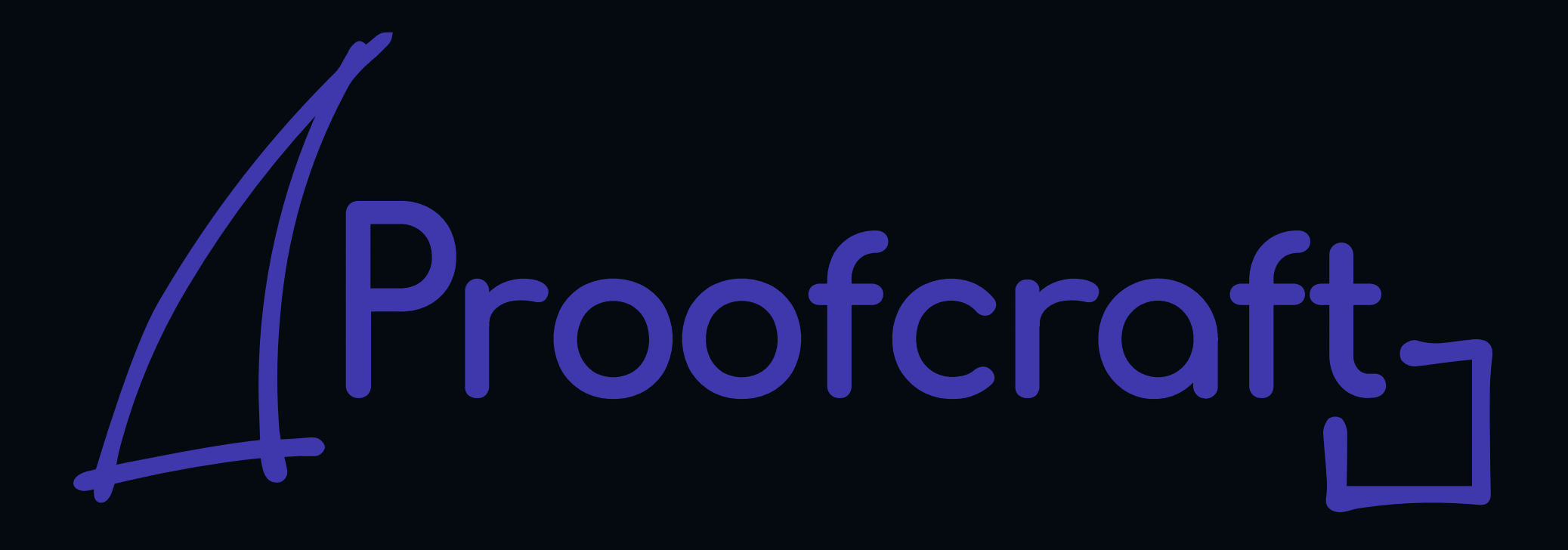

# The seL4 GitHub Test Suite

Gerwin Klein | seL4 summit 2022

seL4 is a registered trademark of LF Projects, LLC

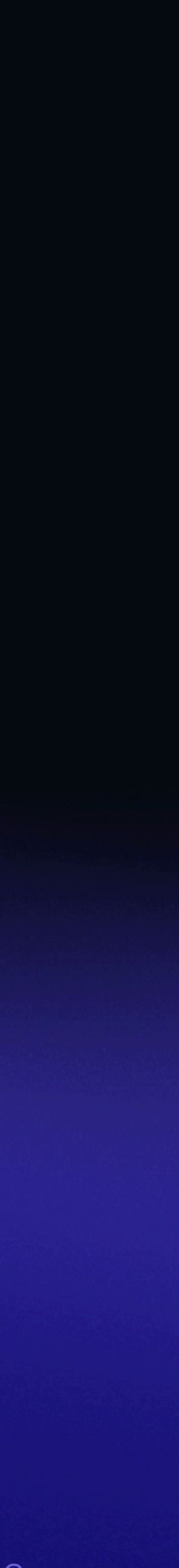

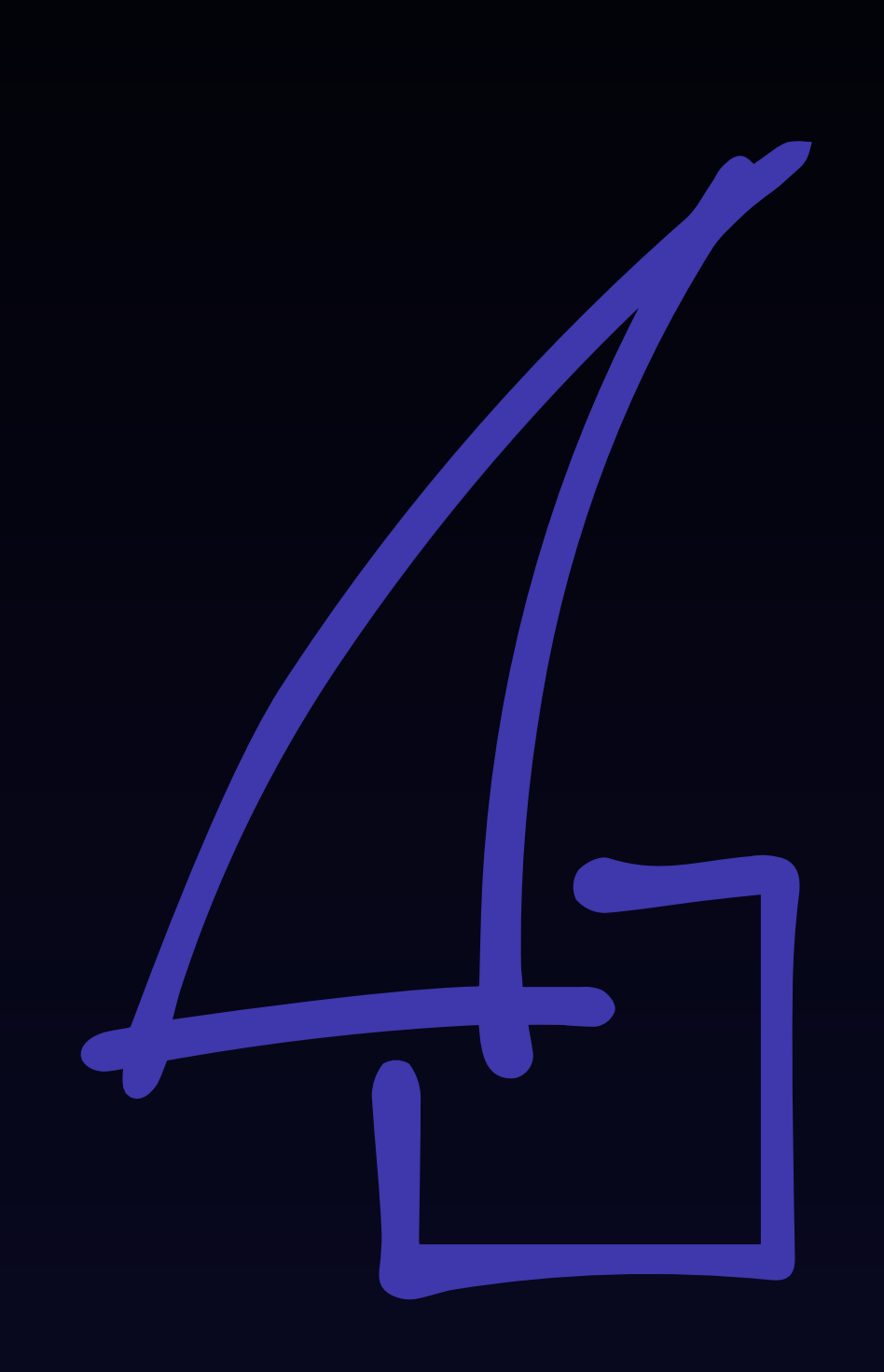

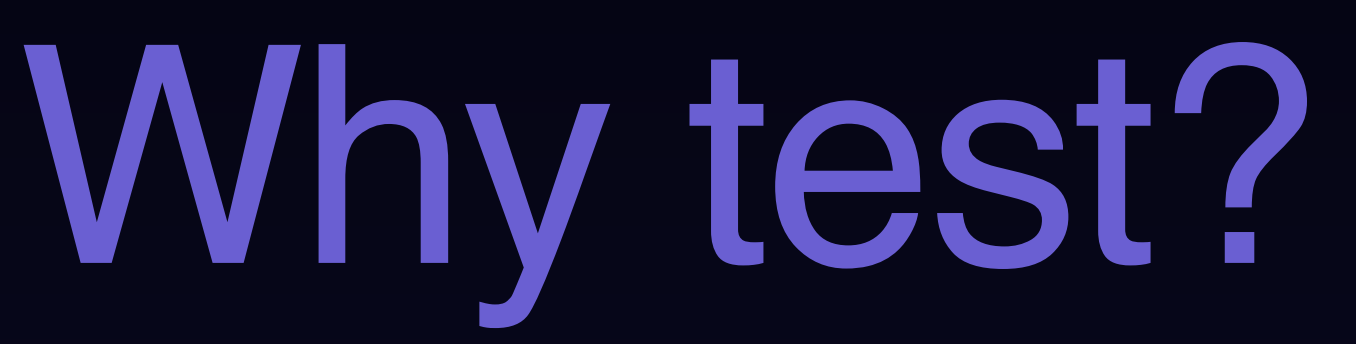

Don't we have formal verification?

### ‣ seL4 Foundation manages over 60 repositories

- kernel and proofs just 2 of these
- ‣ Others include
	- sel4test
	- sel4bench
	- libraries
	- capDL/system initialiser
	- CAmkES framework, tools, components
	- virtual machine monitors
	- example system
	- manifest reposit
	- binary verification
	-
	- websites, test in

• build tools, proof they need to work together. All of these need to work.

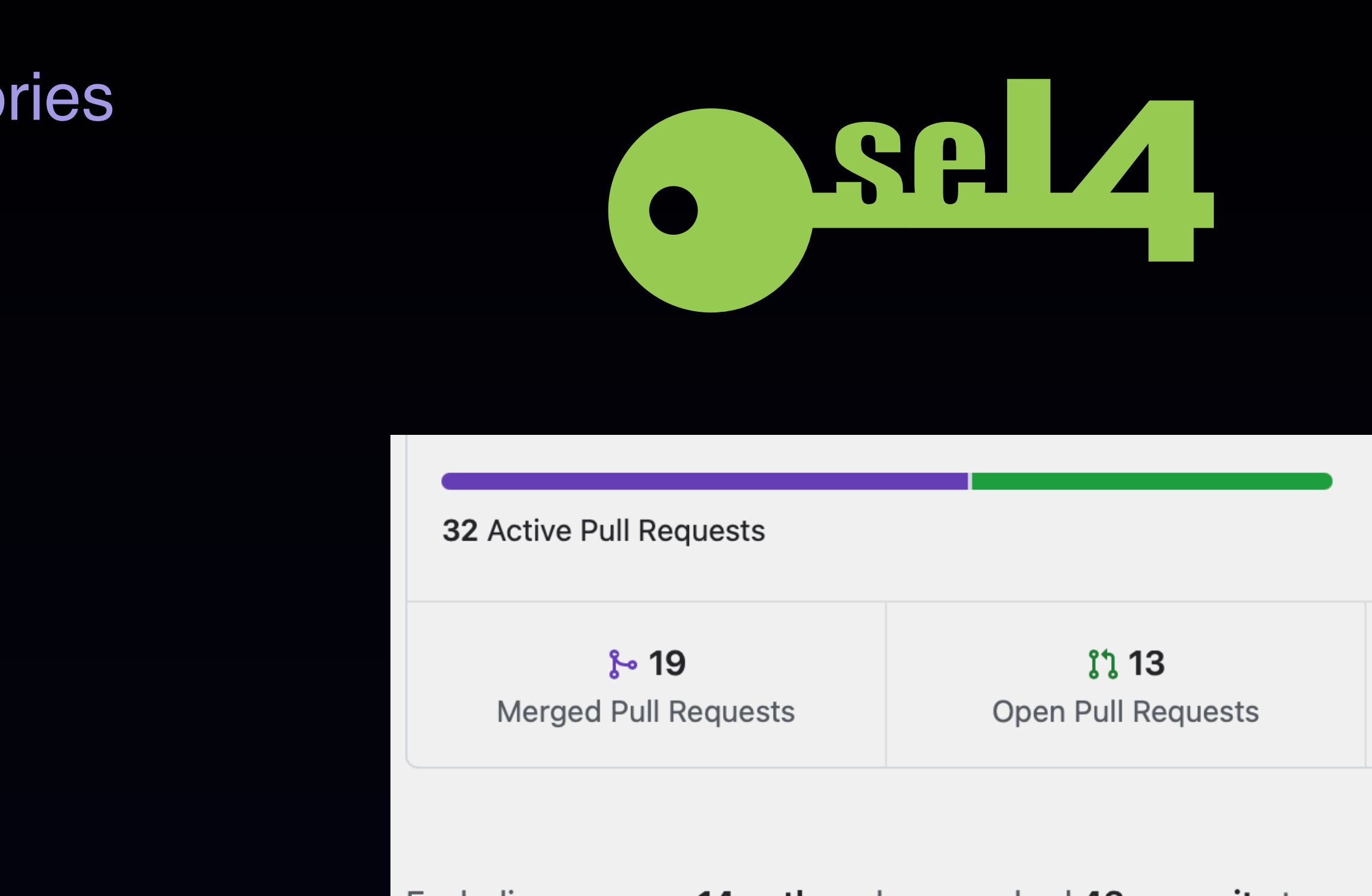

Excluding merges 14 authors have nushed 43 commits to

On master, 173 files additions and

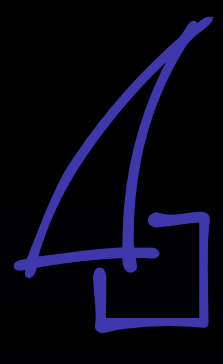

## More than just the kernel

### Main Questions

- → Which repos do you need for a specific task?<br>
→ Which version of which repo works with what?<br>
→ How do we ensure this collection keeps working?
	- ‣ Which repos do you need for a specific task?
	- ‣ Which version of which repo works with what?
	- ‣ How do we ensure this collection keeps working?

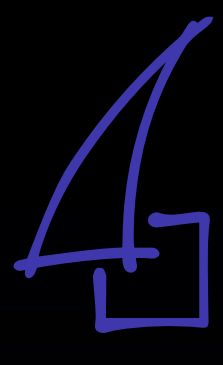

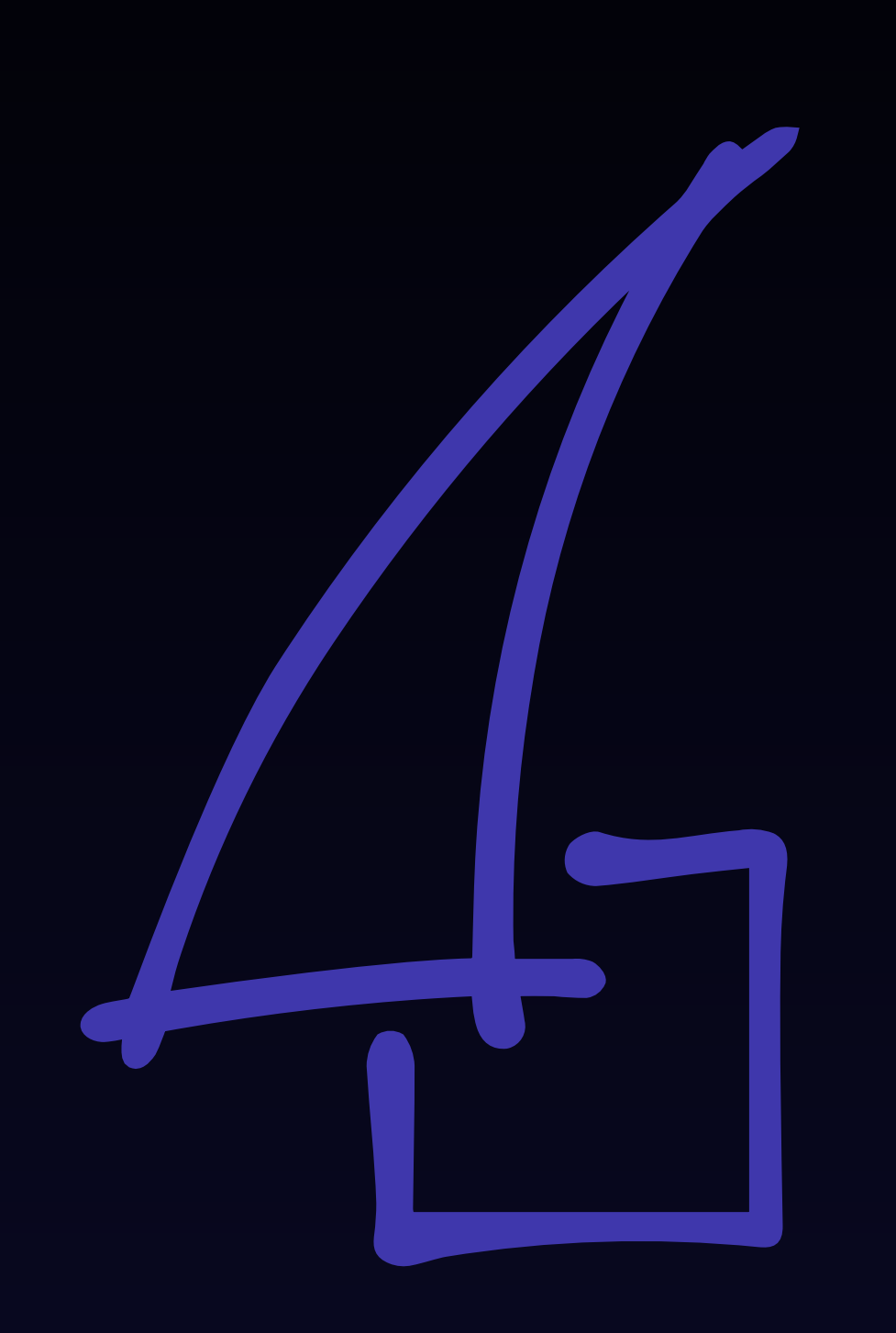

Which version of what?

### Manifests

- ‣ Kernel is almost never used in isolation
- ‣ Proofs, tests, applications need sets of repos
- ‣ Requirements
	- record repo combinations
	- record which version combinations are known-good
	- ability to manipulate + version control config state

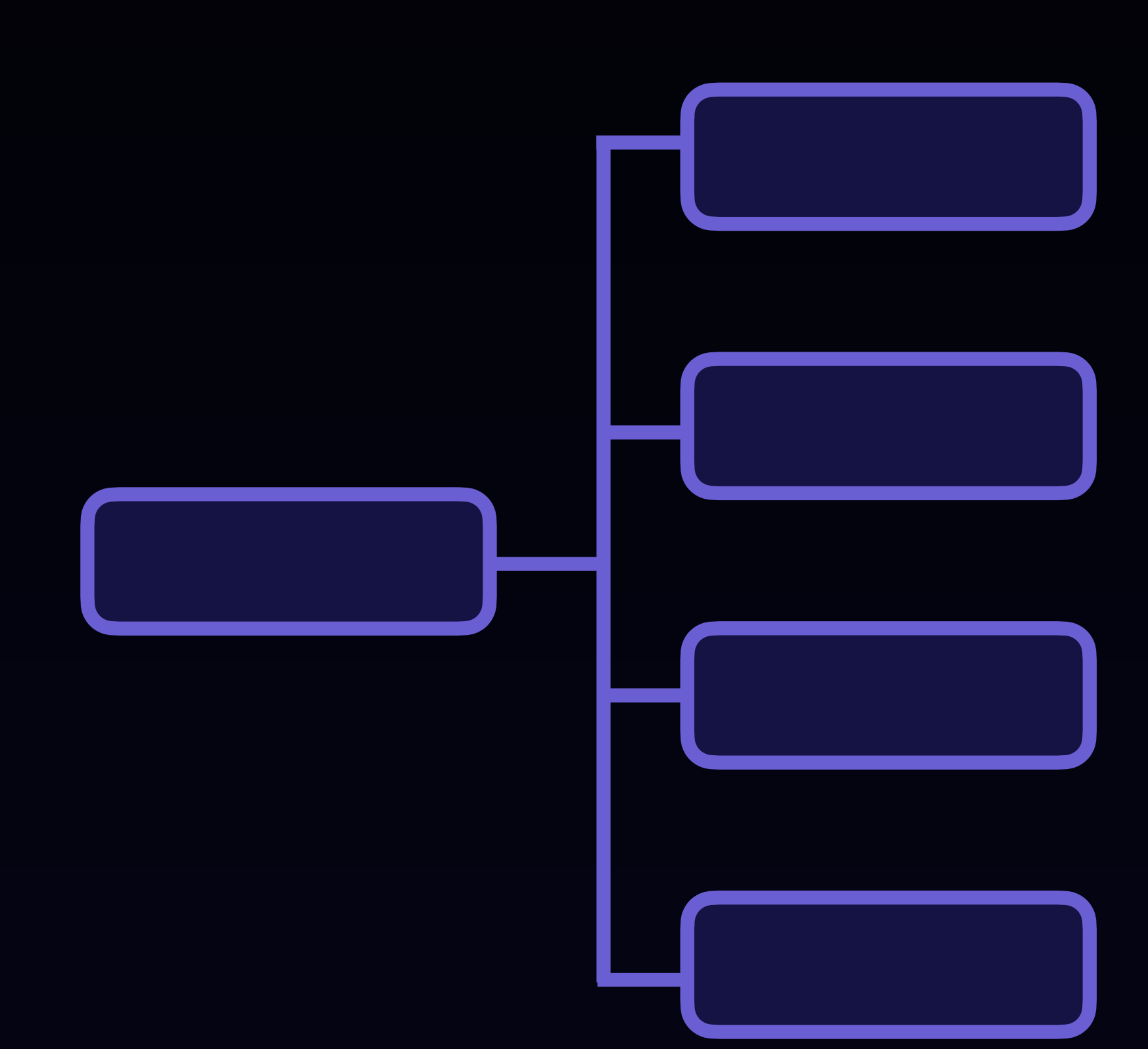

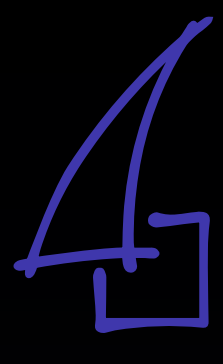

## seL4test Manifest Example

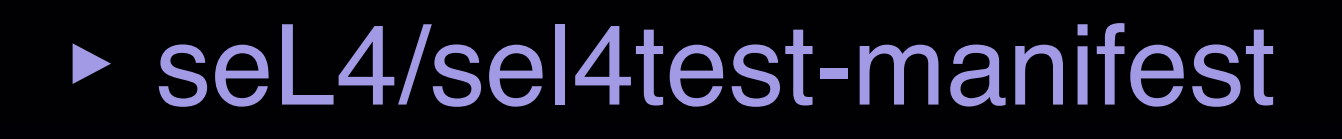

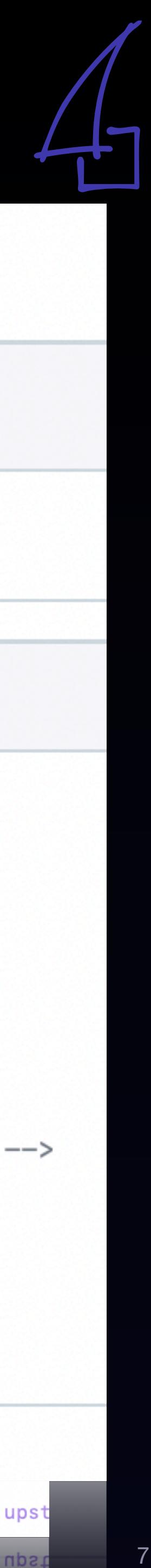

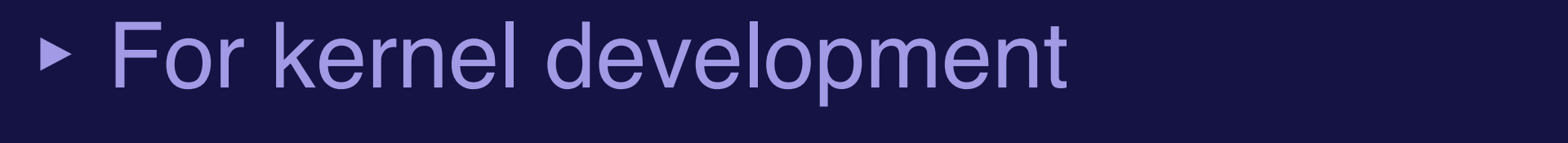

- master.xml
- (includes common.xmi)<br>• (includes common.xmi) • (includes common.xml)
- $\text{H}\text{e}$  Show  $\text{H}\text{e}$  Show  $\text{H}\text{e}$ ‣ Records repo set + branch names
- ‣ Not guaranteed to work

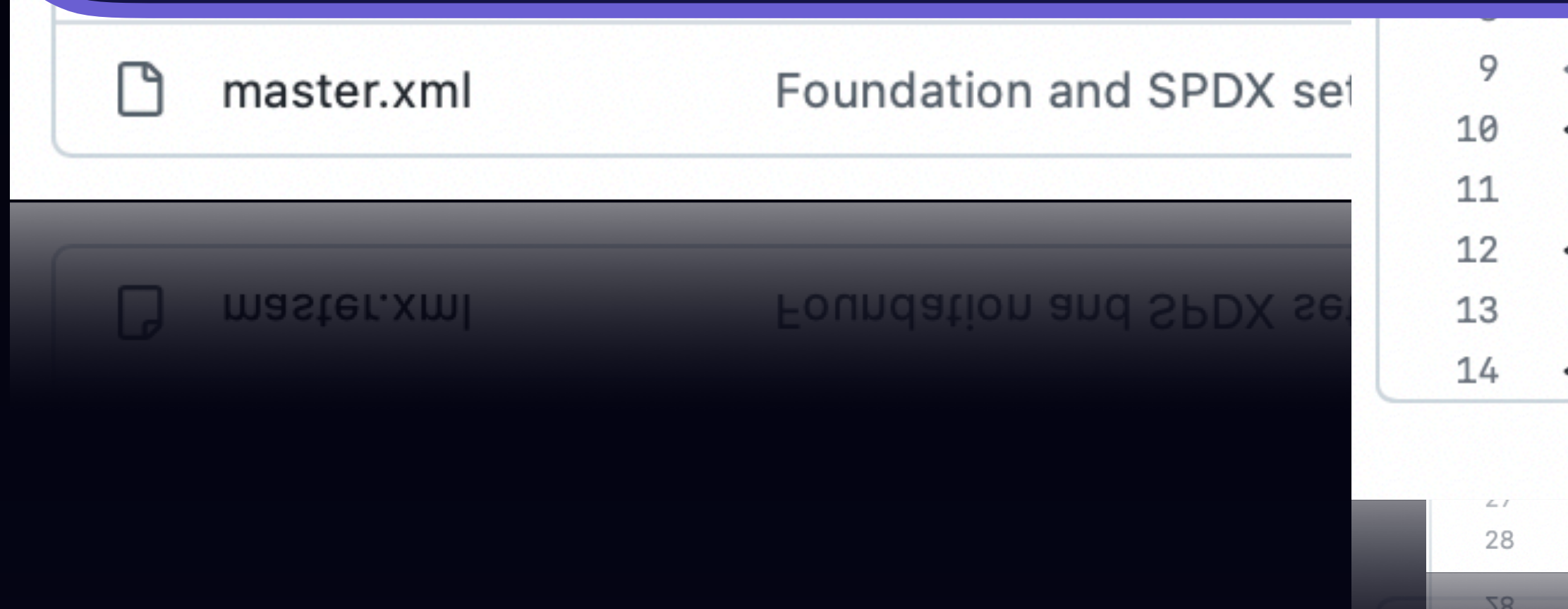

### $\mathcal{V}$  master  $\sim$ sel4test-manifest / master.xml

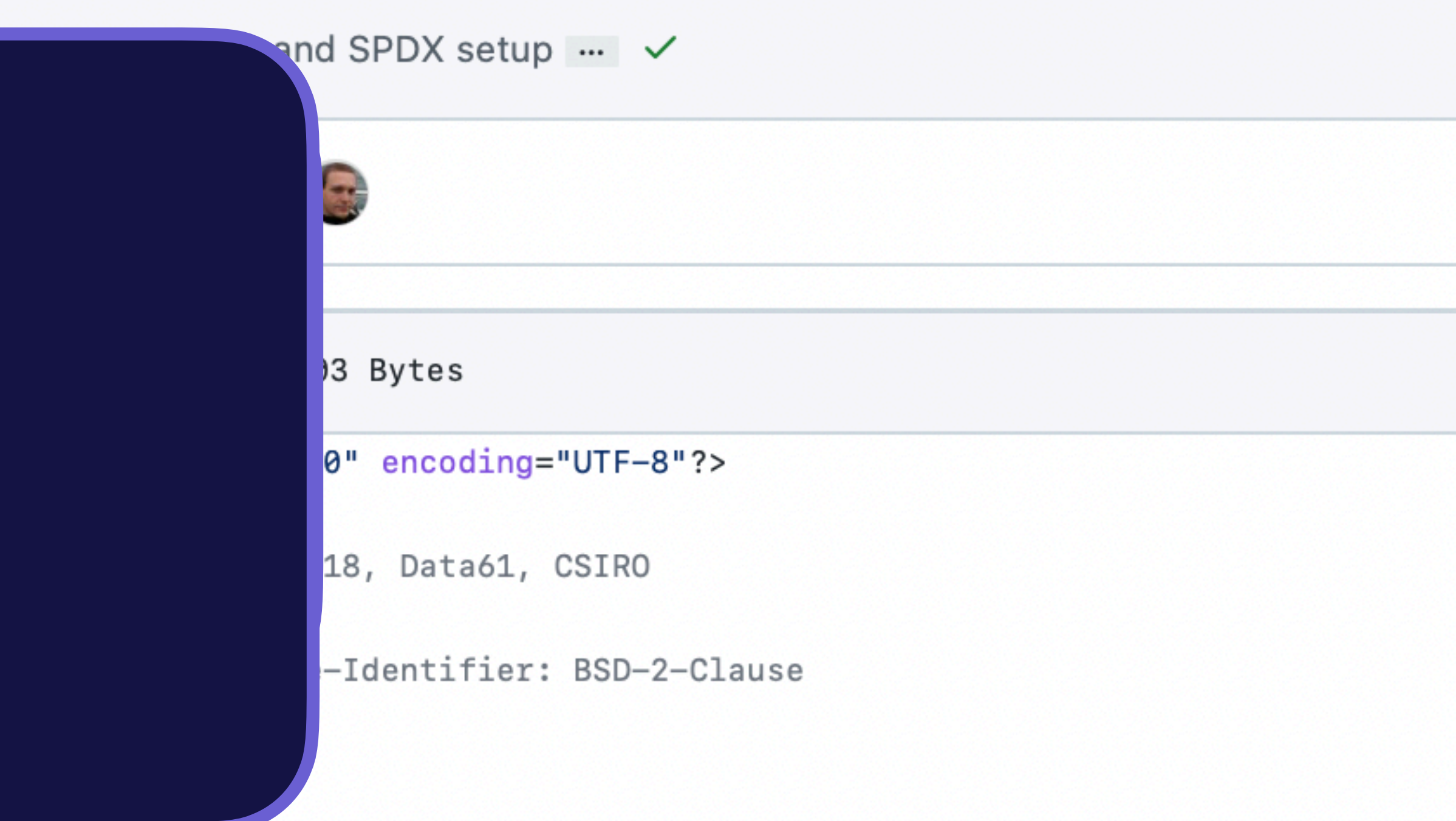

<!-- include all the common repositories, we just want to define the kernel --> <include name="common.xml"/>

```
<project name="seL4.git" path="kernel"/>
```
### </manifest>

```
<project name="util_libs.git" path="projects/util_libs" revision="7c30656cebbb0d3d9d8eb2819a951f8462089d45" upst
<project name="util_libs.git" path="projects/util_libs" revision="7c30656cebbb0d3d9d8eb2819a951f84620
```
### Local and Global Consistency

- ‣ Local Consistency:
	- code works for a specific repository in isolation
	- e.g.: code + git style, link check, license check, code compiles, local tests work
- ‣ Global Consistency:
	- all tests work for all repos in a manifest
	- e.g.: proofs, sel4test, benchmarks, user-level apps, VMs
- ‣ All changes must maintain local consistency
- ‣ May temporarily break global consistency:
	- might need multiple changes in multiple repos
	- too expensive to test for all local changes
	- if broken, must find out and fix ASAP

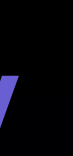

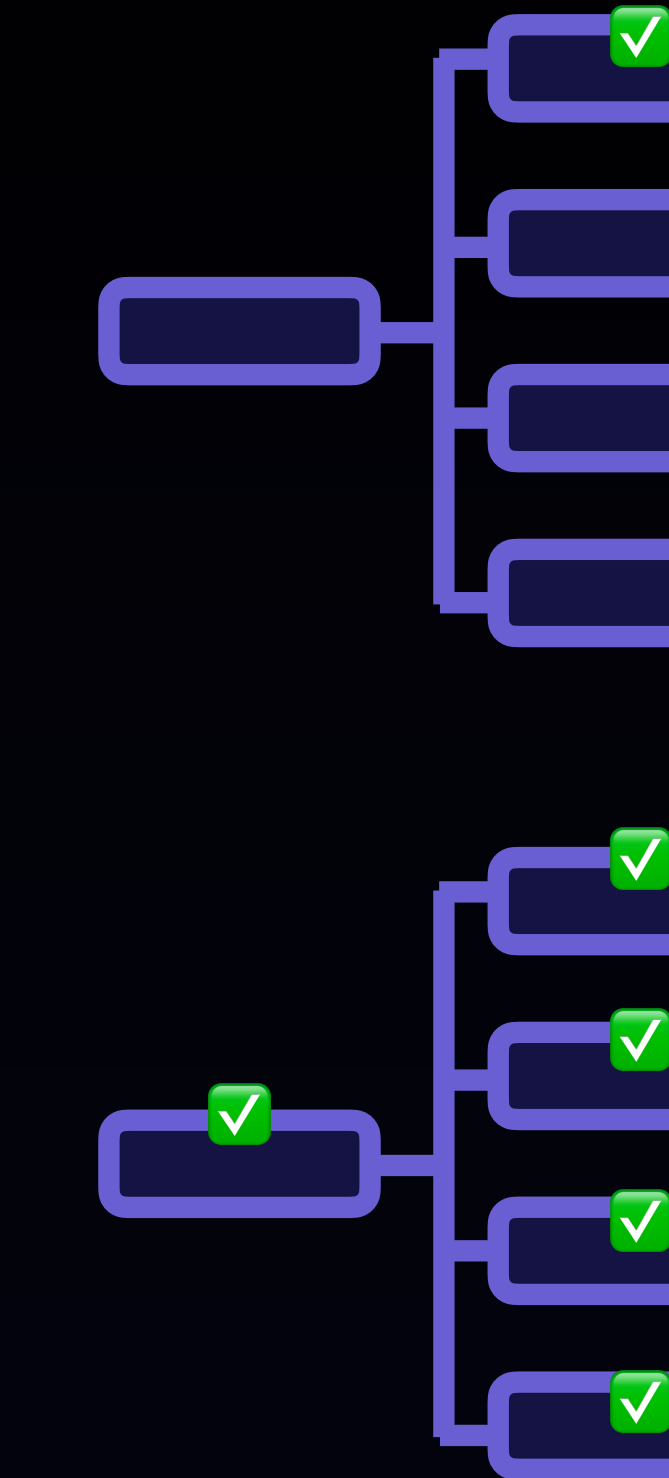

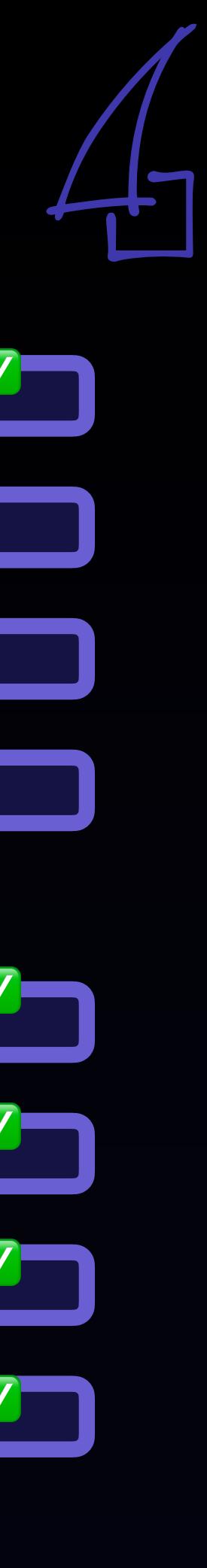

### Implementation

- ‣ Local tests run immediately on pull request
- ‣ For each manifest one global test:
	- expensive, not triggered on pull request (some exceptions)
	- does not "live" in the manifest repo, but main content repo
		- e.g. in sel4bench repo for sel4bench-manifest
	- triggered when any repo in the manifest changes
	- updates manifest when test succeeded
- ‣ Implemented as GitHub Actions
	- code for all actions centralised in repo sel 4/ci-actions
	- called in local .github/workflow directory in each repo
	- compute-expensive tests run on AWS
	- hardware board tests currently run at UNSW

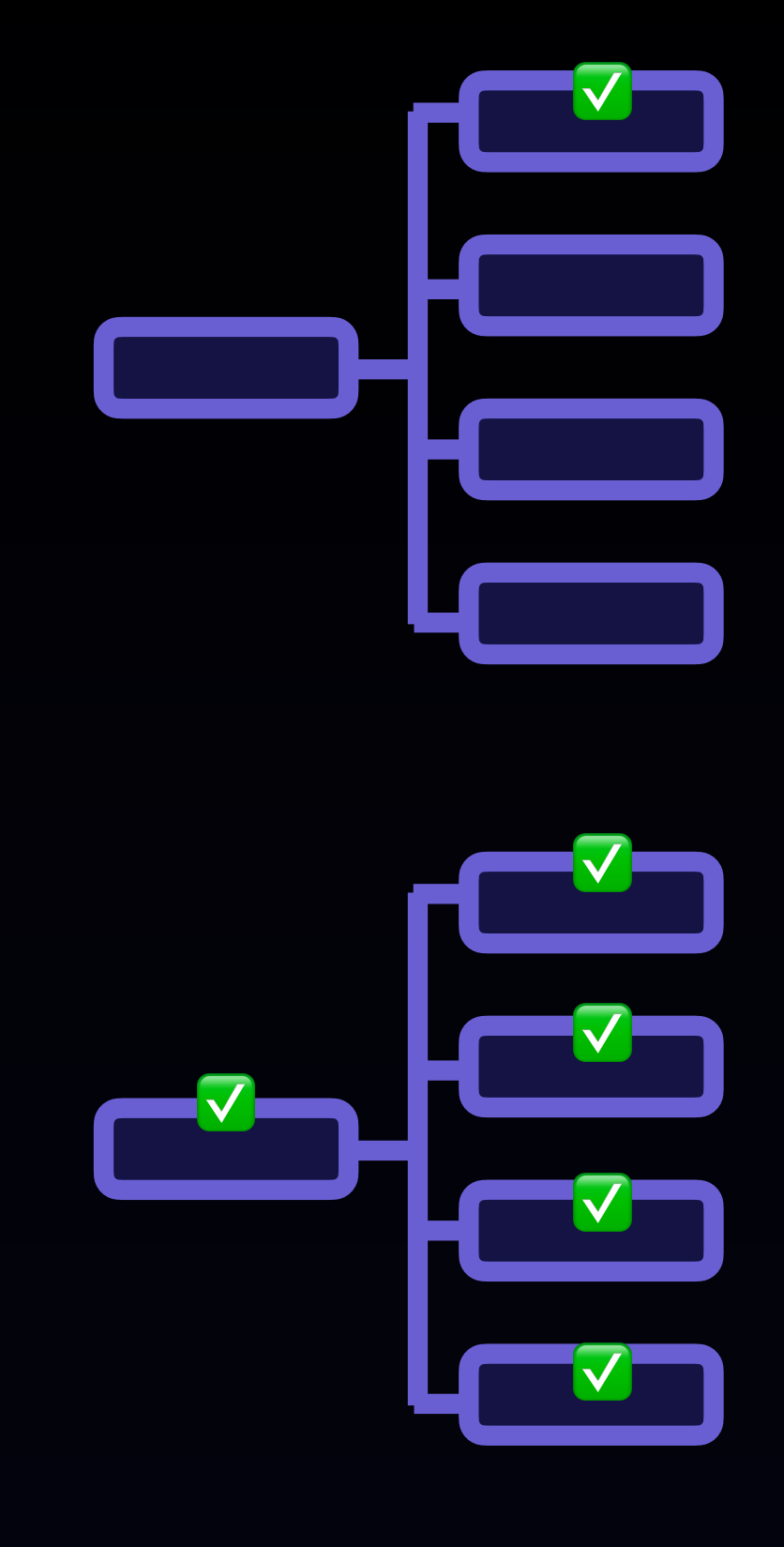

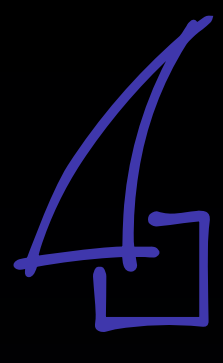

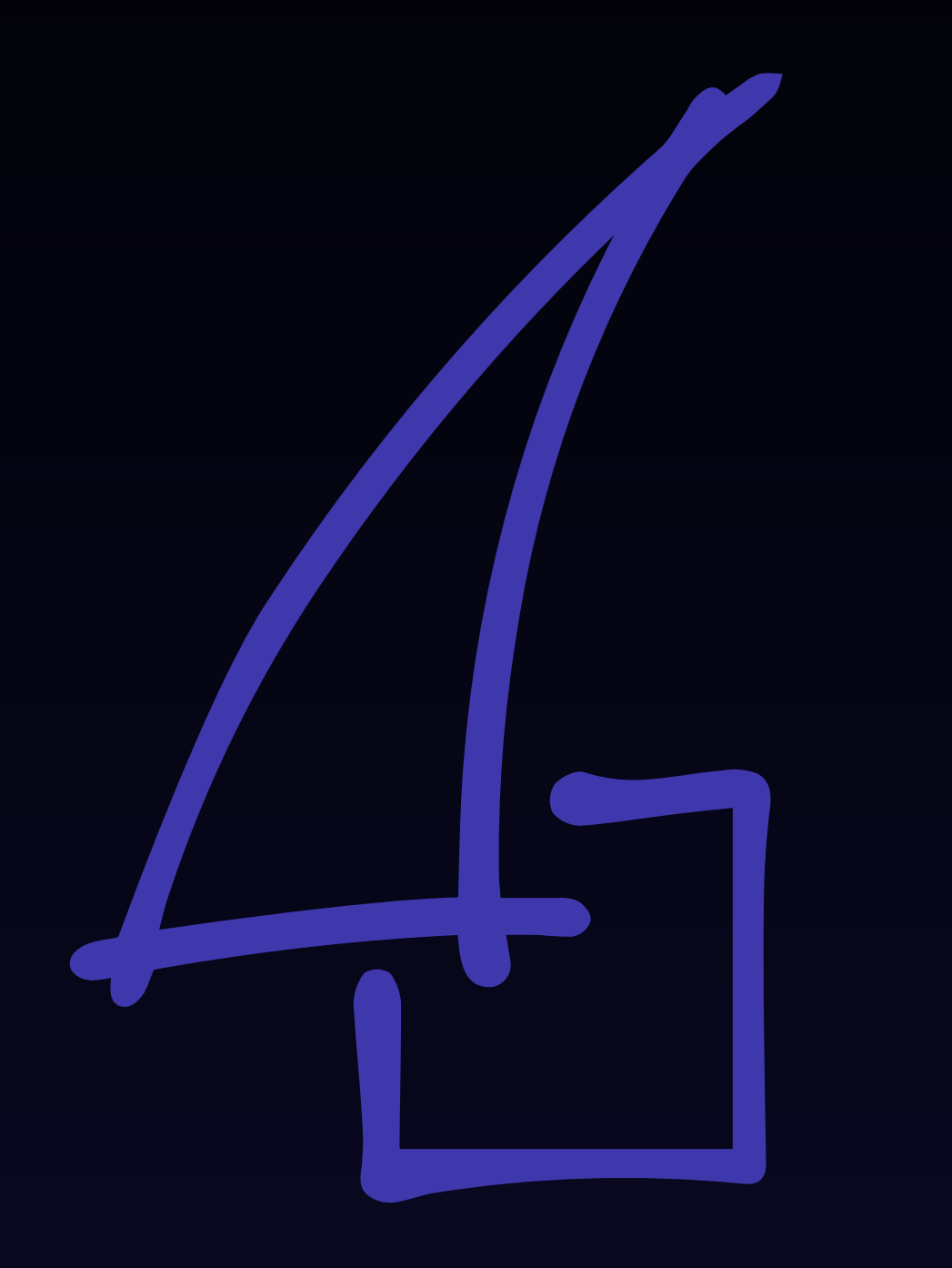

What tests do we have?

### Which tests exist?

### ‣ <https://docs.sel4.systems/processes/test-status.html>

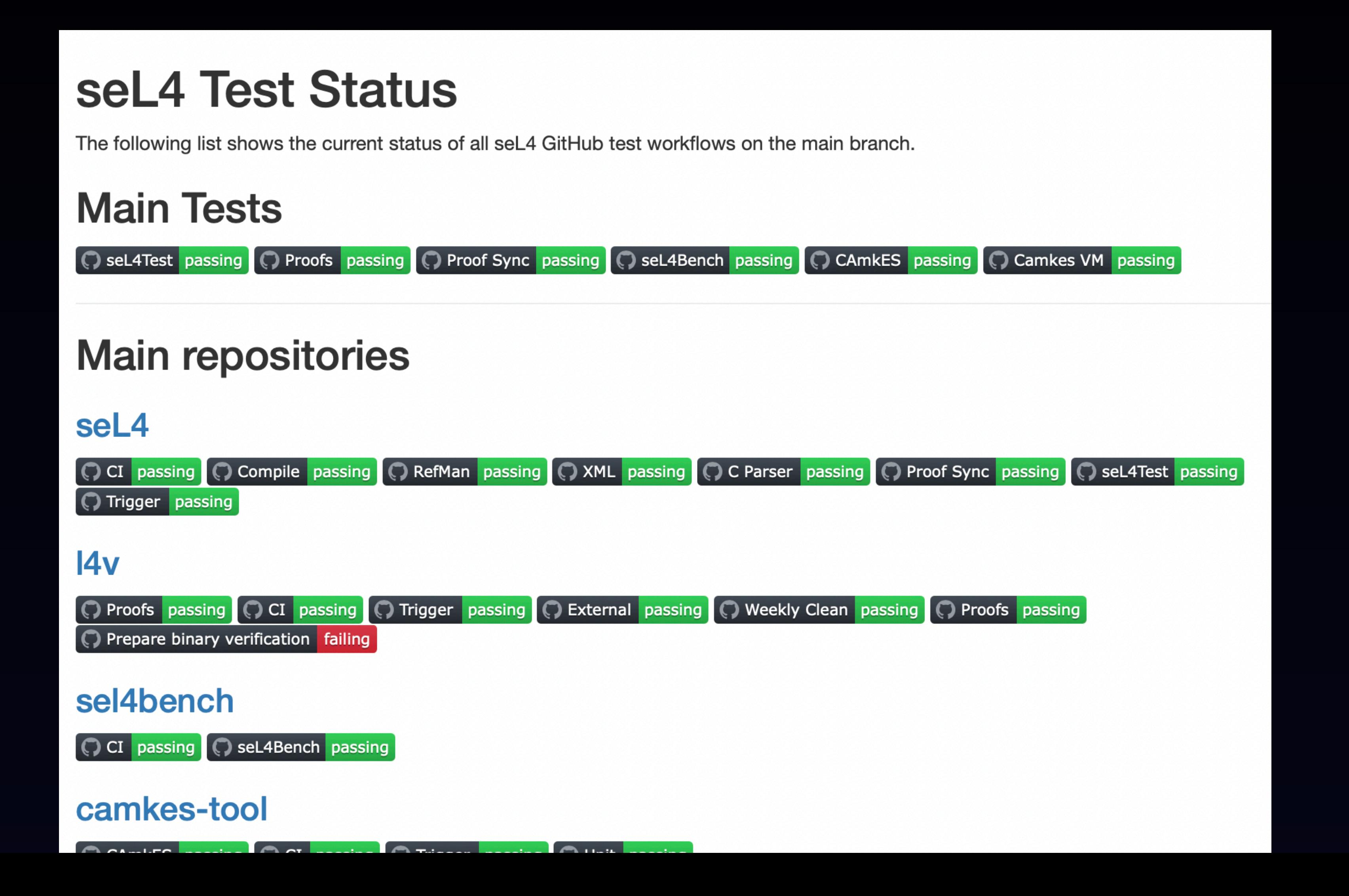

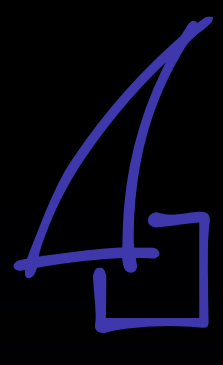

## Main Tests

- ‣ seL4Test:
	- basic test suite for seL4 on simulator + hardware, also exercises basic user-level libraries
- ‣ Proofs
	- the full formal proof suite for seL4
- ‣ ProofSync
	- green if the proof applies to the current head version of self-
- ‣ seL4Bench
	- seL4 benchmarks, also exercises more user-level libraries
- ‣ CAmkES
	- component framework, system initialiser, capDL, user-level components + applications
- ‣ CAmkES VM
	- virtual machine monitors + virtual machines on ARM and x86

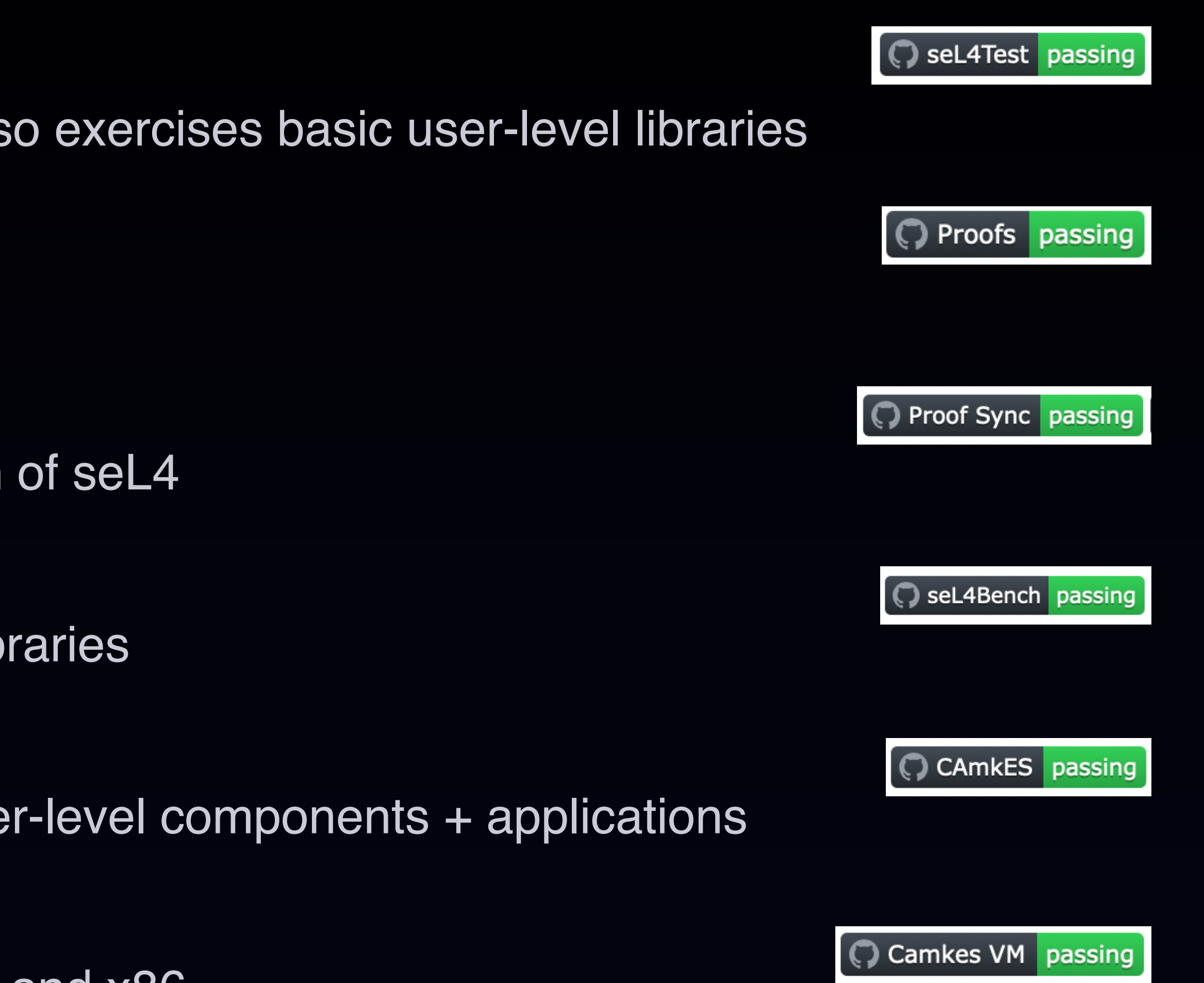

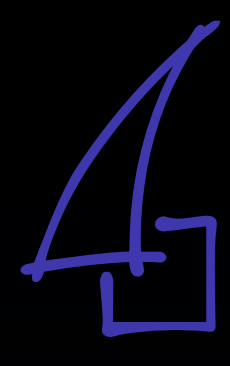

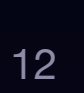

## Mandatory Local Tests

- - code style
	- git lint
	- link check
	- SPDX license headers + copyright
	- DCO (developer certificate of origin)
	- local compile/build checks

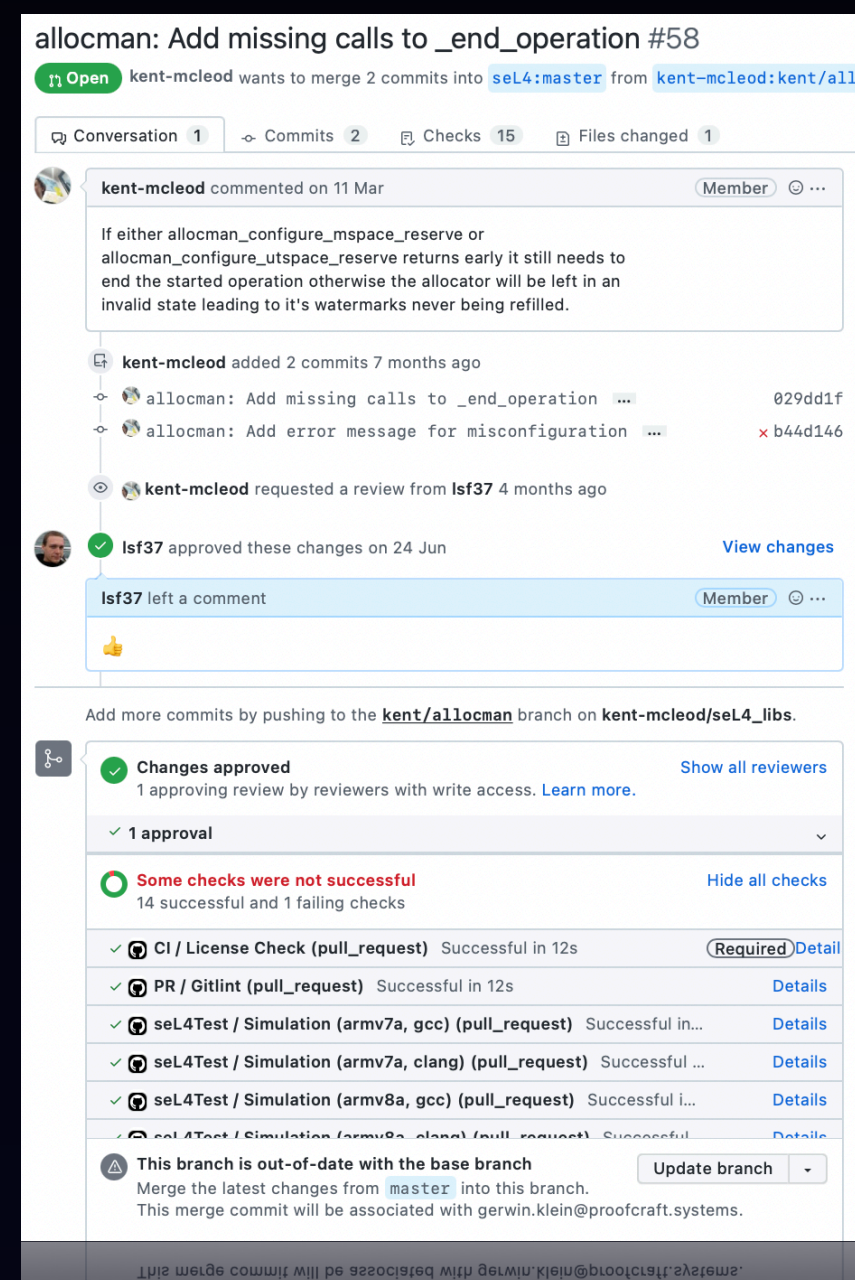

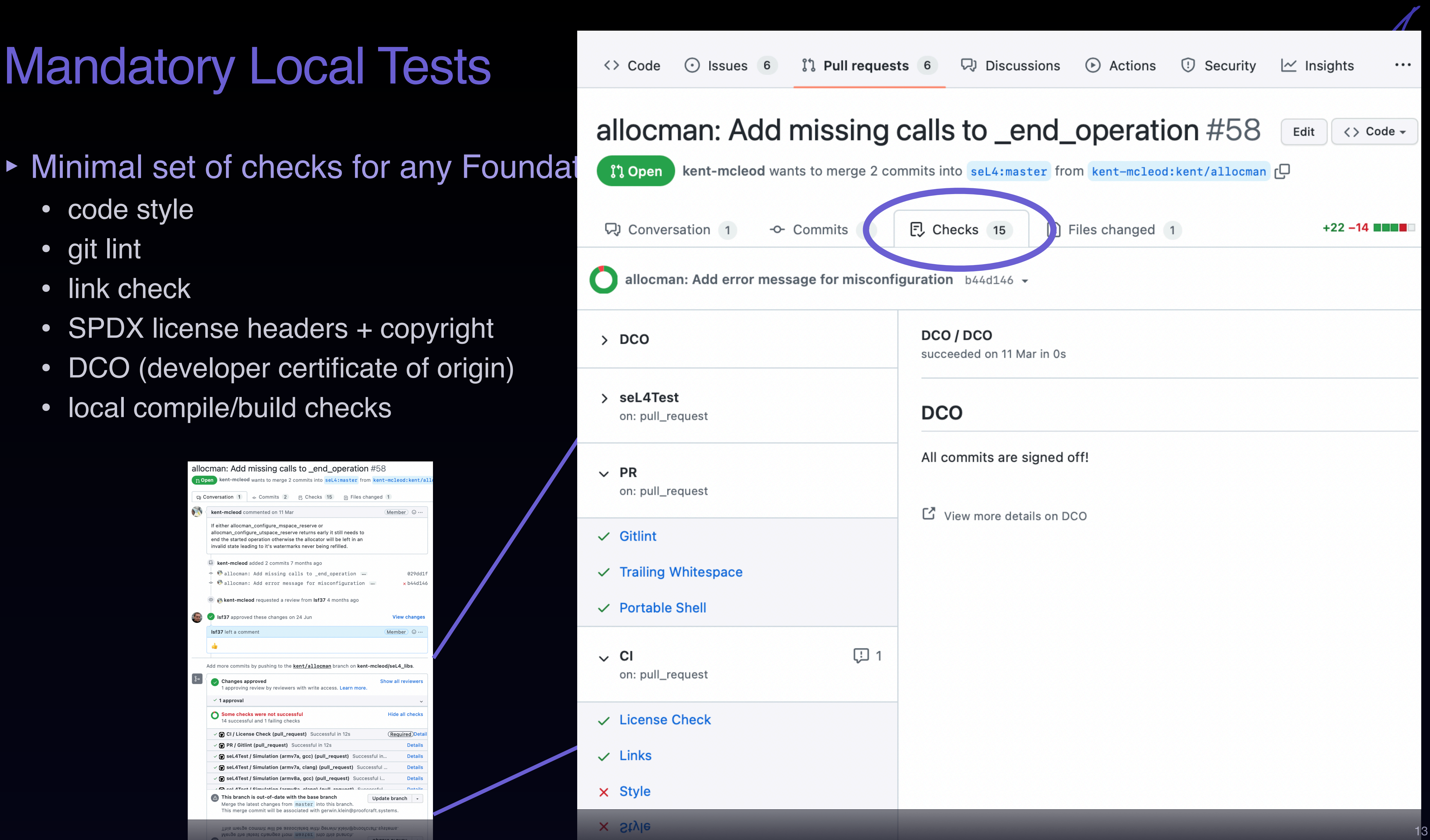

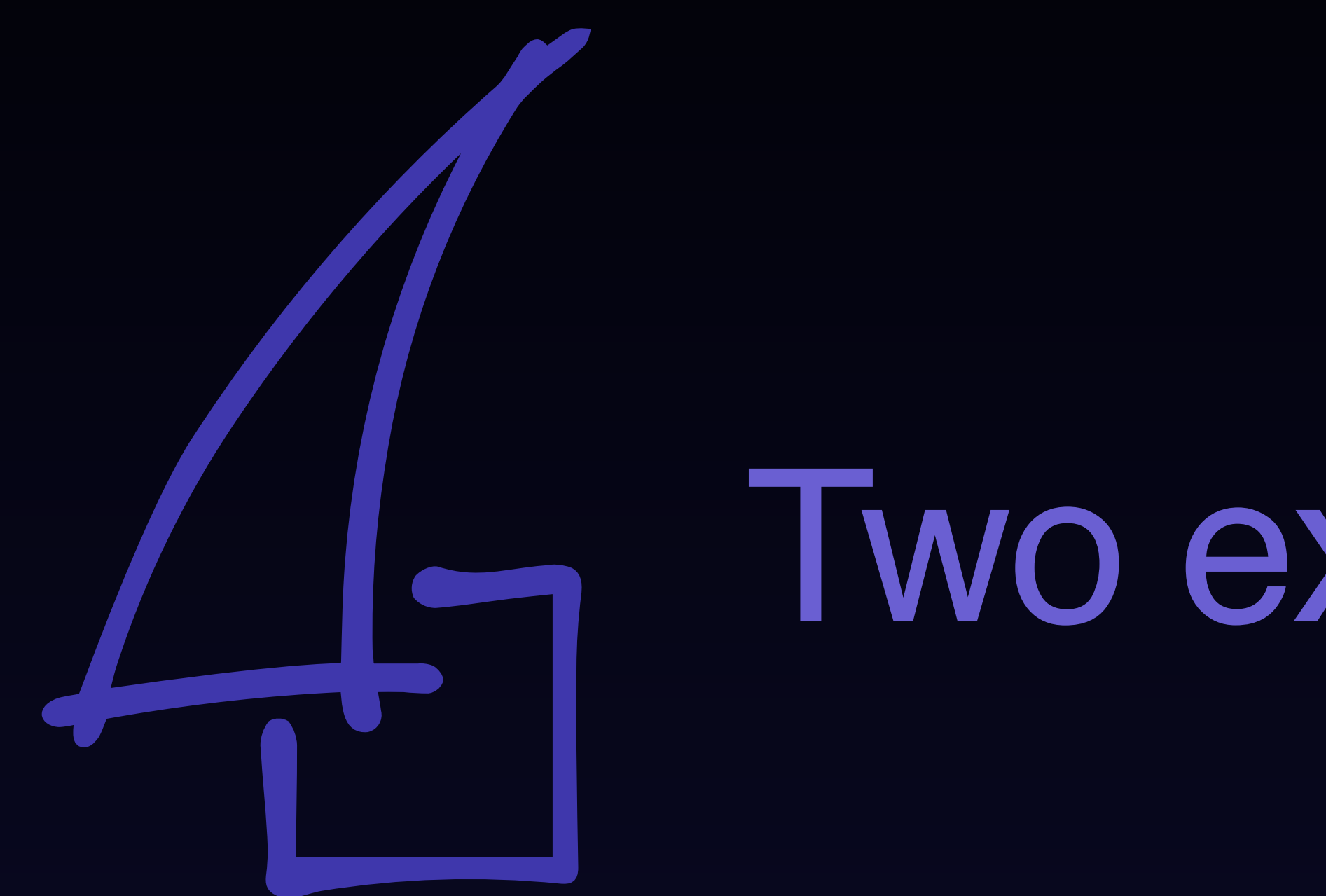

Two example repos

### Kernel: seL4 repo

- ‣ Kernel repo has the strictest set of checks
- ‣ Standard tests + local:
	- Compile: check that kernel compiles for common configs (fast check)
	- RefMan: check that reference manual builds
	- XML: check that API xml files conform to their DTD
	- C-Parser: check if C code is in C verification subset
- ‣ Global consistency:
	- seL4test:
		- run full seL4test suite on simulators + hardware
		- deploy version update to sel4test-manifest if successful
	- ProofSync: fail if manual proof update is necessary
	- Trigger: if all other tests succeeded, trigger test run for all manifests that contain seL4
		- kicks off sel4bench, camkes, camkes-vm, tutorials, etc

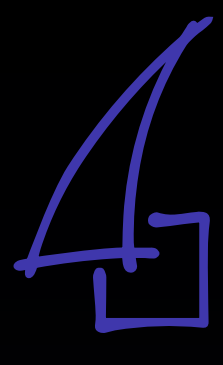

## Kernel: seL4 repo

- ► For pull reques<br>
► For pull reques
	- seL4test-sim:<br>
	 run second the simulator of simulators (cheap) and the simulators (cheap) and simulate for simulations (cheap) and simulate  $\sim$  References and  $\sim$  References and  $\sim$  References and  $\sim$  References and
	- Preprocess: c
		-
		-

## $\triangleright$  For expensive  $\triangleright$  HW Build (nehalem, clang)

- trigger manual  $\bullet$  HW Build (rv64imac, gcc)  $\bullet$  2297
- reviewer-role  $\bullet$  Matrix
- 
- 
- seL4test-hw: r  $\bullet$  HW Run (ZYNQMP, armv8a, ... 6920
- 

- 
- 
- if this succe  $\bullet$  HW Build (armv8a, gcc)
- if this fails,  $\bullet$  HW Build (armv8a, clang)  $\bullet$   $\bullet$  Run
	- HW Build (nehalem, gcc)  $\bullet$ 
		-
		-
	-
	-
	-
	-
	-
	- HW Run (TX1, armv8a, gcc)
	- HW Run (TX1, armv8a, clang)

Download image  $\blacktriangledown$ 9  $\triangleright$  Setting up 10 92 ▶ TX2\_debug\_clang\_64 93 TX2\_debug\_clang\_64 succeeded 2298 • add *Test with*  $\bullet$  HW Run (TX2, armv8a, gcc) **and the Cause of Proposition of Proposition 12299** TX2\_debug\_MCS\_clang\_64 succeeded 4712 •  $\text{seL4test-hw-b}$   $\bullet$  HW Run (TX2, armv8a, cla...  $\bullet$  4713  $\bullet$  TX2\_debug\_hyp\_clang\_64 succeeded 6919 TX2\_debug\_hyp\_clang\_64 succeeded • Proofs: run prosecular proofs to seed to see if the second-visible changes of the Proofs: run proof-visible changes of the still pass after proof of the still pass after proof of the still pass and the still pass and the 9149 9150 ▶ TX2\_debug\_SMP\_MCS\_clang\_64 TX2\_debug\_SMP\_MCS\_clang\_64 succeeded 11593 11594 11595 > TX2\_debug\_SMP\_hyp\_clang\_64

### HW Run (TX2, armv8a, clang)

succeeded 13 days ago in 54m 50s

Q Search logs

- 
- 

▶ Run seL4/ci-actions/sel4test-hw-run@master /home/runner/work/\_actions/seL4/ci-actions/master/js/../sel4test-hw-run/steps.sh

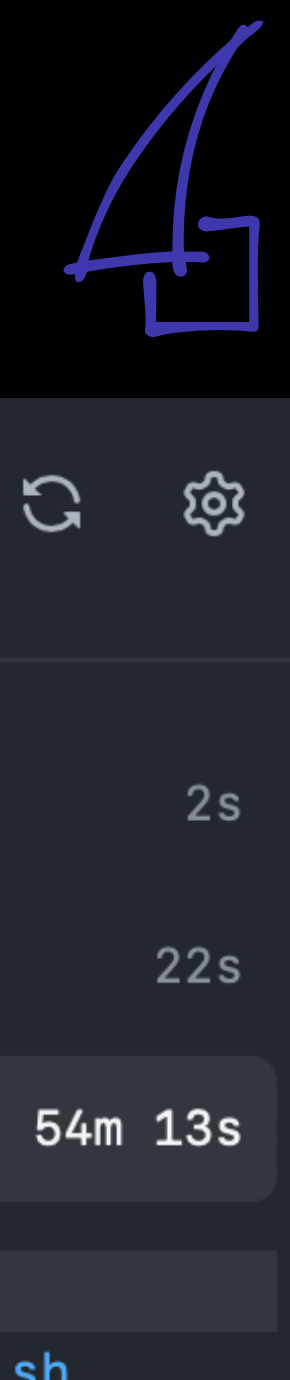

## Proofs: l4v repo

- Runs standard tests + proofs (ARM)
- Most compute-expensiv
- One AWS instance per p
	- currently 5 in parallel, ead
	- 3-4h each for a full build
	- caches previous proofs
	- detailed logs as build arte
- **Figgers on** 
	- pull-request to I4v repo o
	- merge to main deployme
	- changes to verification-m
- On success on merge to
	- updates manifest
	- triggers binary verification

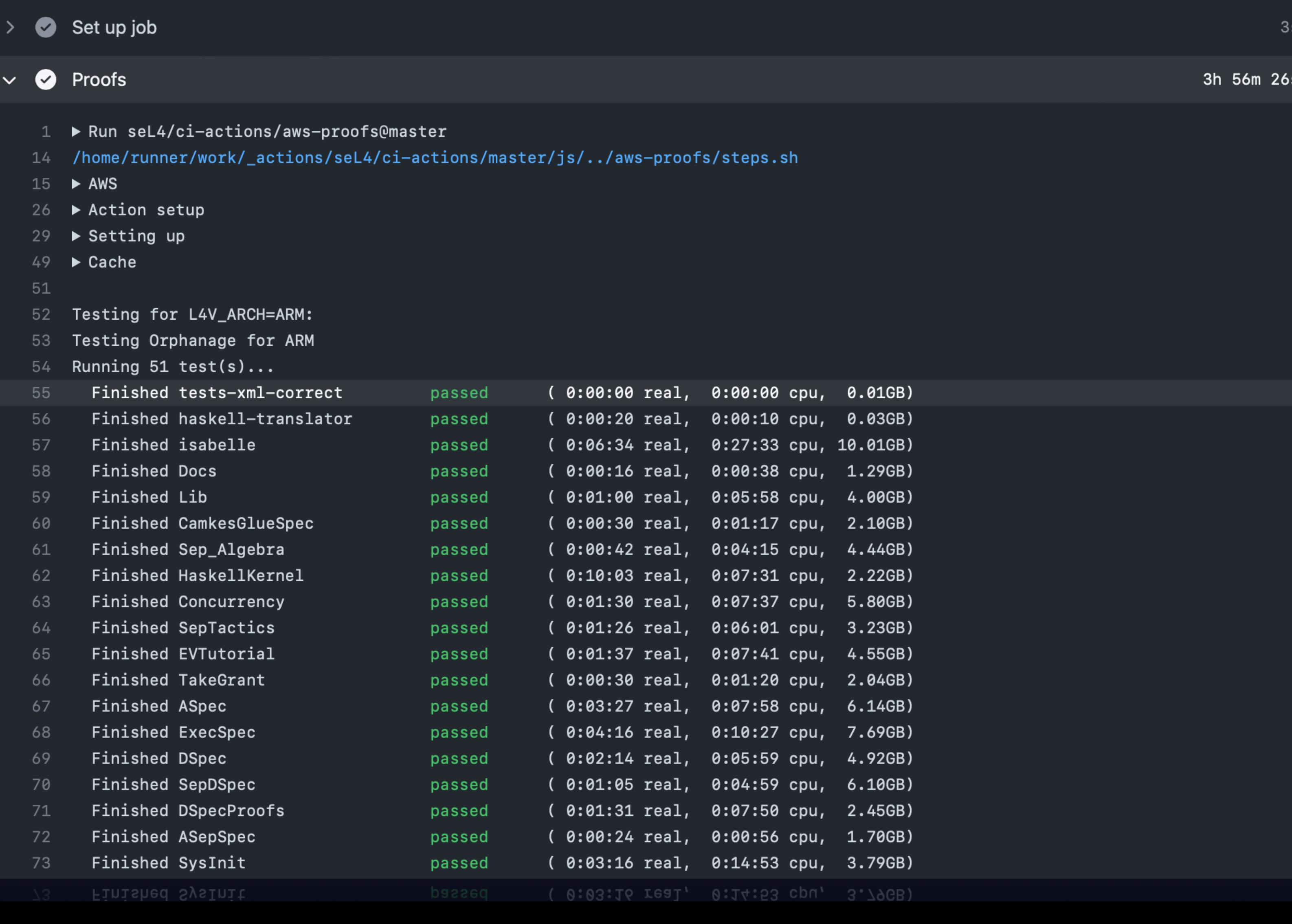

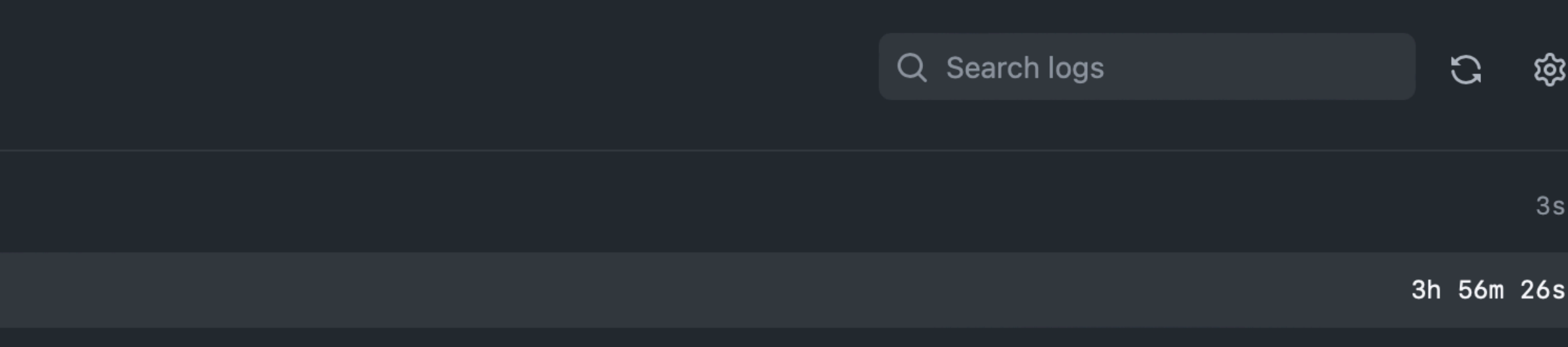

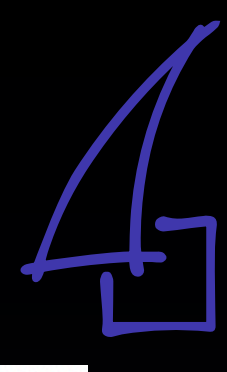

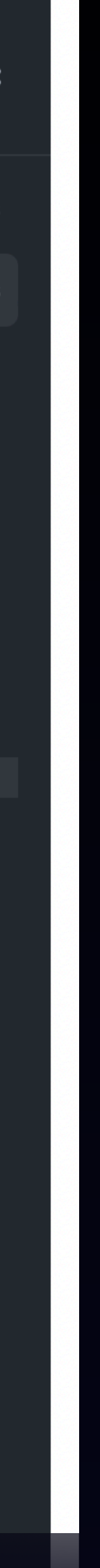

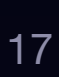

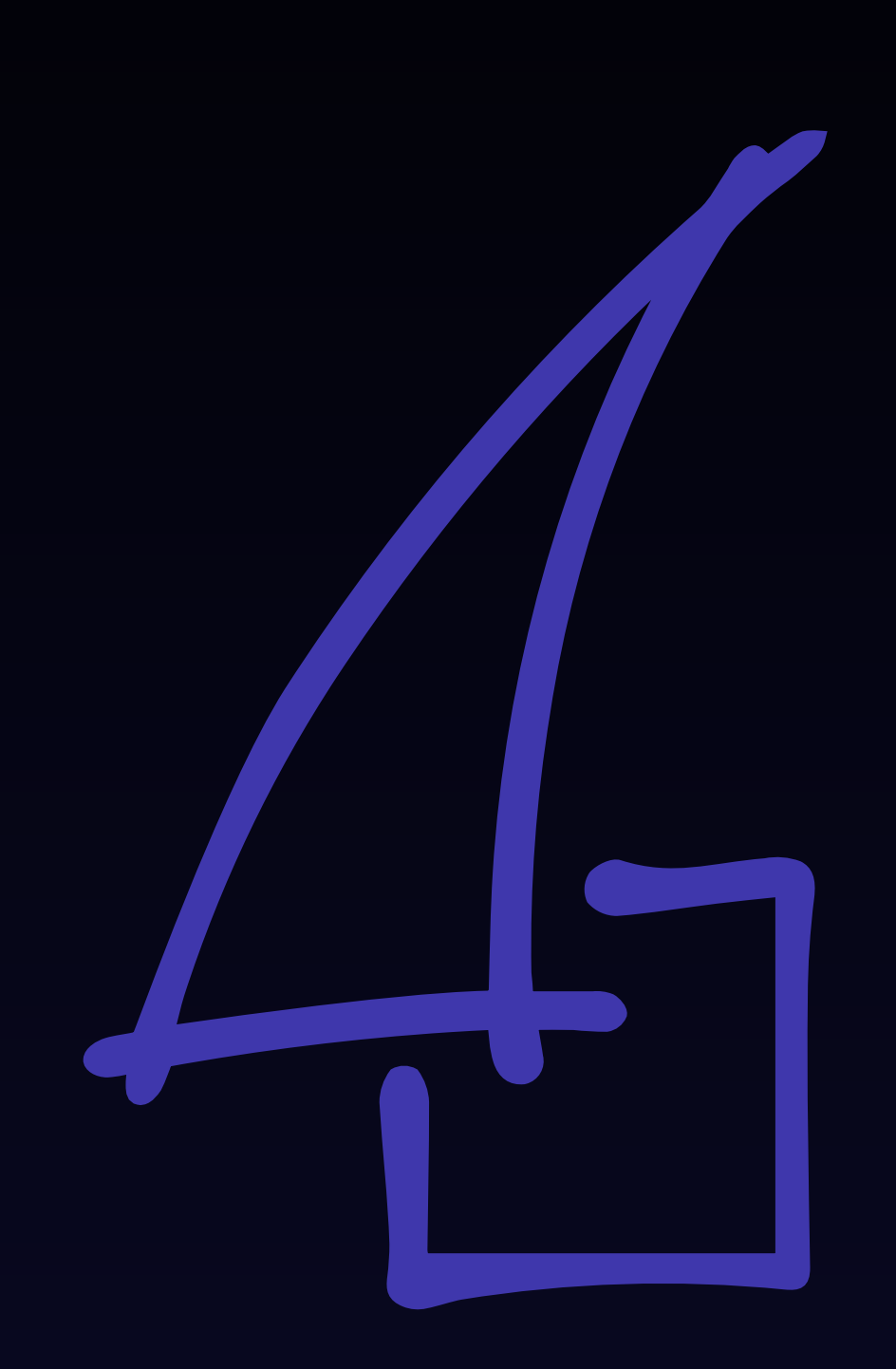

Logs and artefacts

## What can you do with these tests?

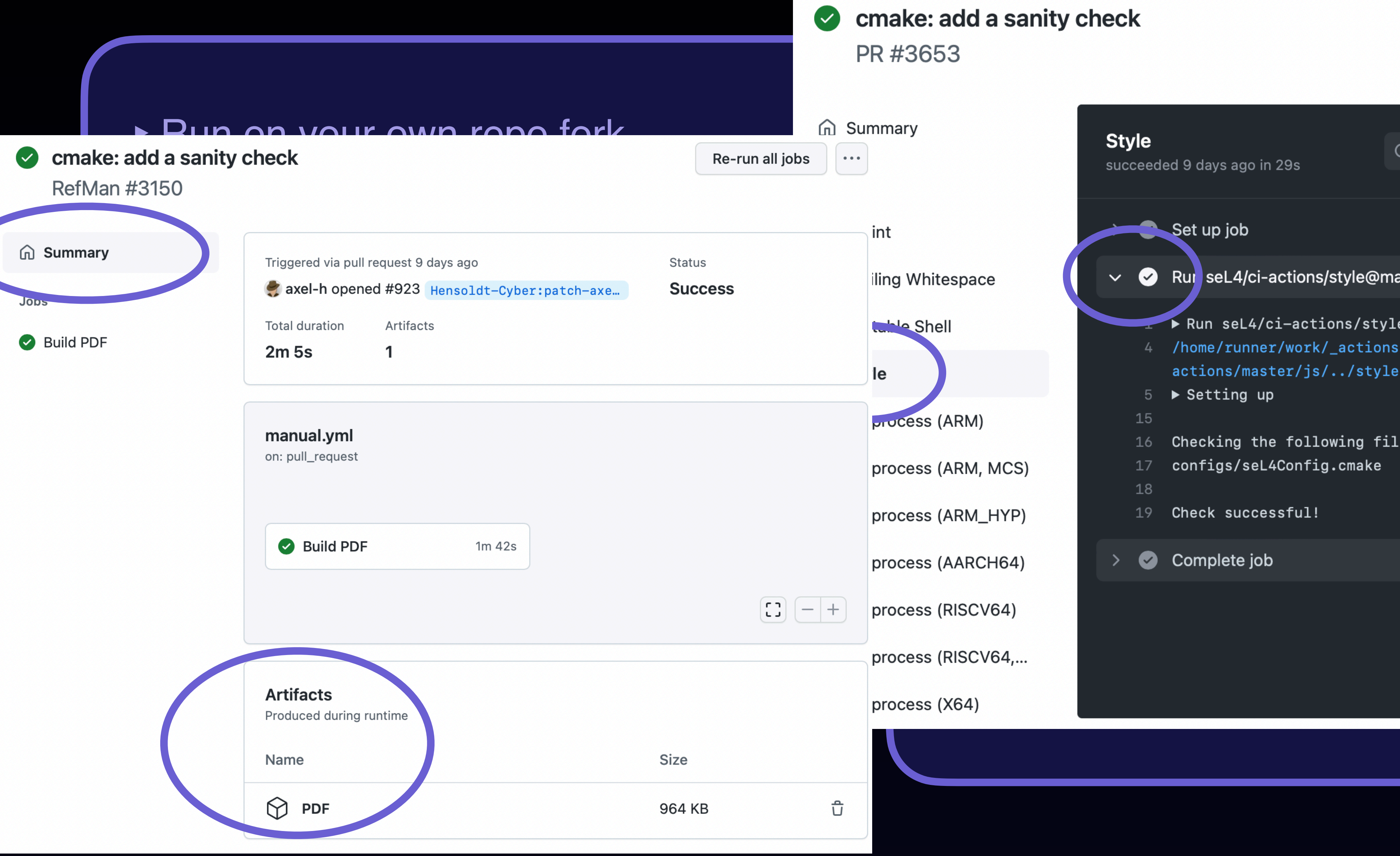

### cmake: add a sanity check Re-run all jobs PR #3653 m Summary **Style** Q Search logs Rui seL4/ci-actions/style@master iling Whitespace  $\vee$  $\rightarrow$  Run seL4/ci-actions/style@master tuble Shell 4 /home/runner/work/\_actions/seL4/ciactions/master/js/../style/steps.sh le  $5 \rightarrow$  Setting up 15 **Process (ARM)** Checking the following files:  $16<sup>1</sup>$ process (ARM, MCS)  $17$  configs/seL4Config.cmake<br>18<br>process (ARM\_HYP)  $19$  Check successful! ernel and application build in the contraction build in the contraction build in the contraction build in the contraction of the contraction of the contraction of the contraction of the contraction of the contraction of th  $CH64)$   $\longrightarrow$  com  $\mathcal{L}(\mathsf{b}(\mathsf{a})) = \mathcal{L}(\mathsf{b}(\mathsf{b})) = \mathcal{L}(\mathsf{b}(\mathsf{b})) = \mathcal{L}(\mathsf{b}(\mathsf{b})) = \mathcal{L}(\mathsf{b}(\mathsf{b})) = \mathcal{L}(\mathsf{b}(\mathsf{b})) = \mathcal{L}(\mathsf{b}(\mathsf{b})) = \mathcal{L}(\mathsf{b}(\mathsf{b})) = \mathcal{L}(\mathsf{b}(\mathsf{b})) = \mathcal{L}(\mathsf{b}(\mathsf{b})) = \mathcal{L}(\mathsf{b}(\mathsf{b})) = \mathcal{L}(\mathsf{b$ process (X64)

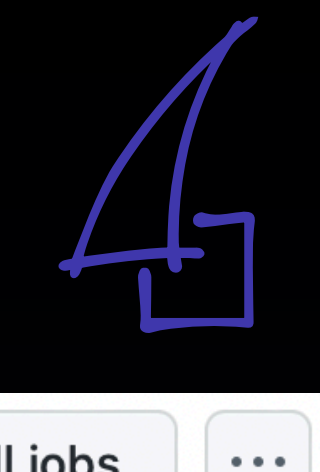

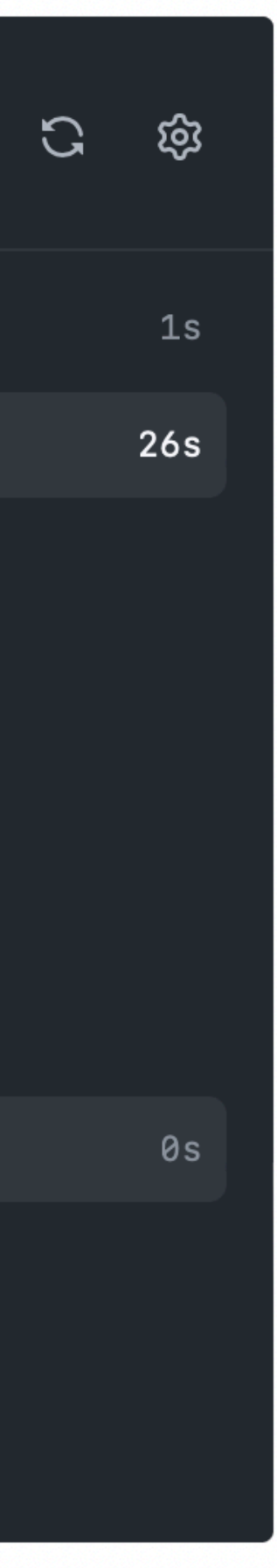

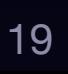

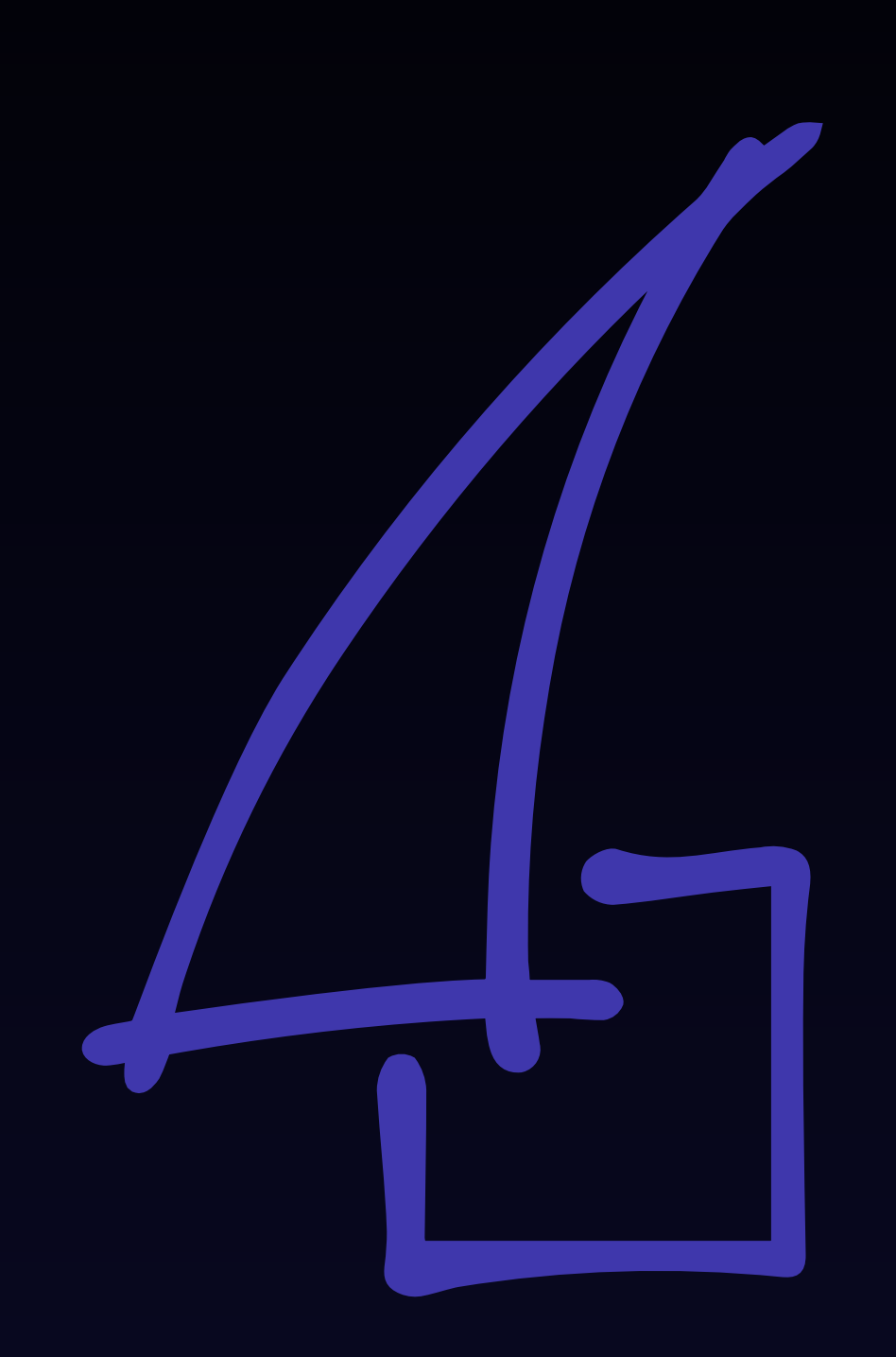

# Summary

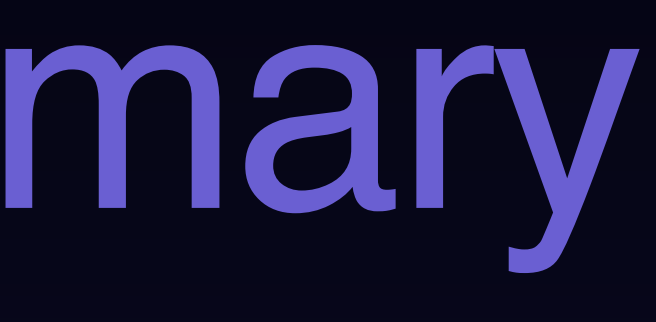

### seL4 GitHub tests

### HW Run (TK1, armv7a, gcc)

succeeded 5 days ago in 38m 58s. View latest attempt.

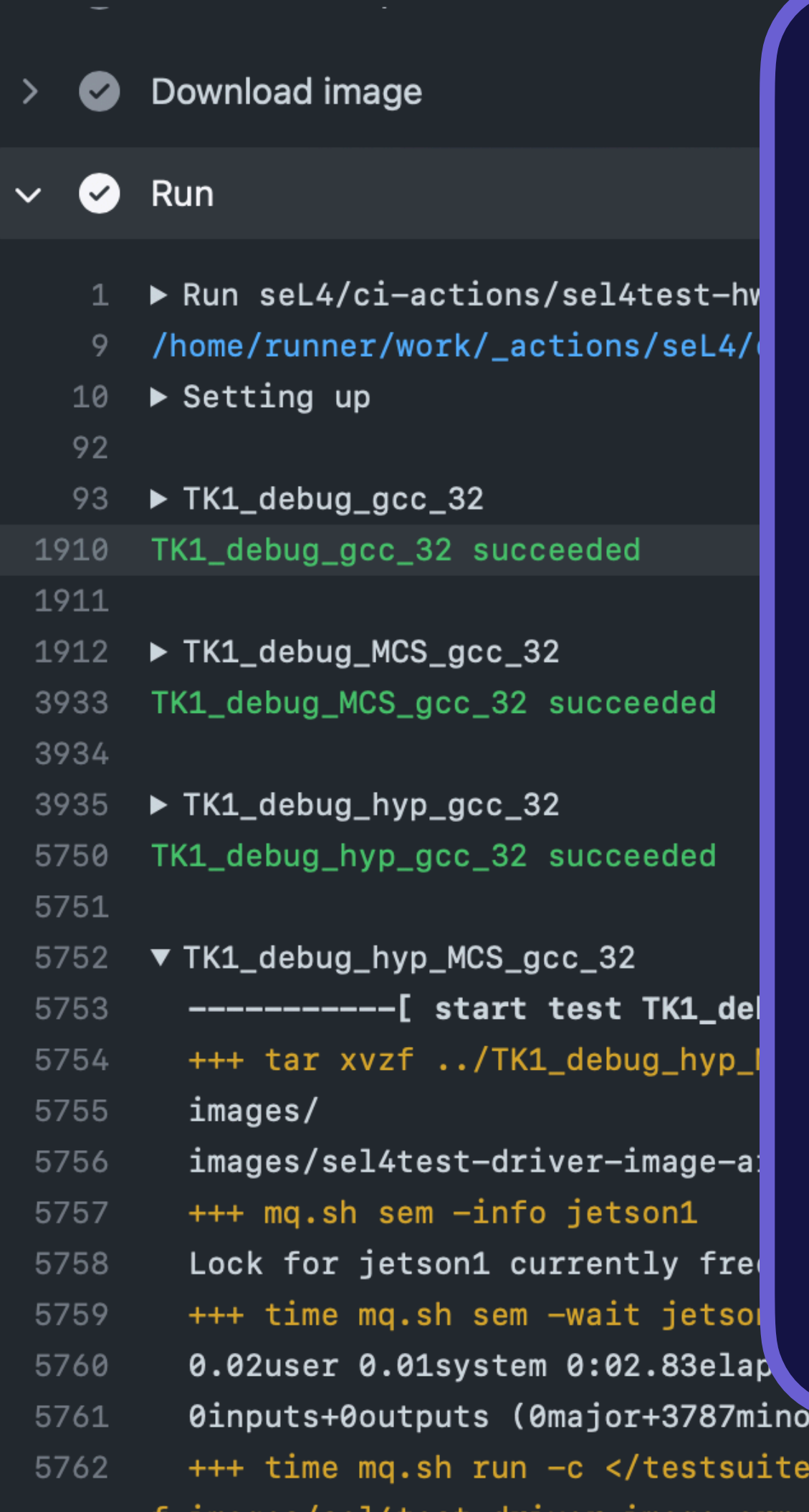

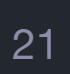

- ‣ PR, local, and global tests
- ‣ Automatic deployments
	- manifests, websites, containers
- ‣ GitHub Actions + AWS + machine queue
- ‣ Direct access to test results and logs
- ‣ Test setup is open source
- ‣ Contributions welcome!

Lypugoruurto vonupo  $-s$  jetson1 -d 600 -t -1 -w 8 -l results.xm f images/sel4test-driver-image-arm-tk1

5763 Lock acquired, we are allowed to run

**Proofs (ARM)** succeeded 7 days ago in 3h 56m 52s

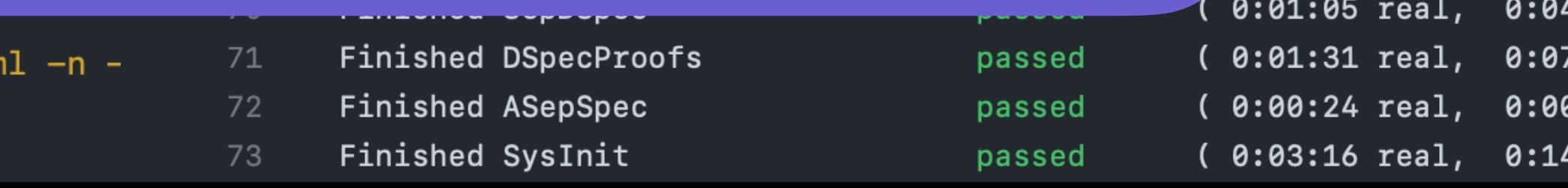

Q Search logs

/../aws-proofs/steps.sh

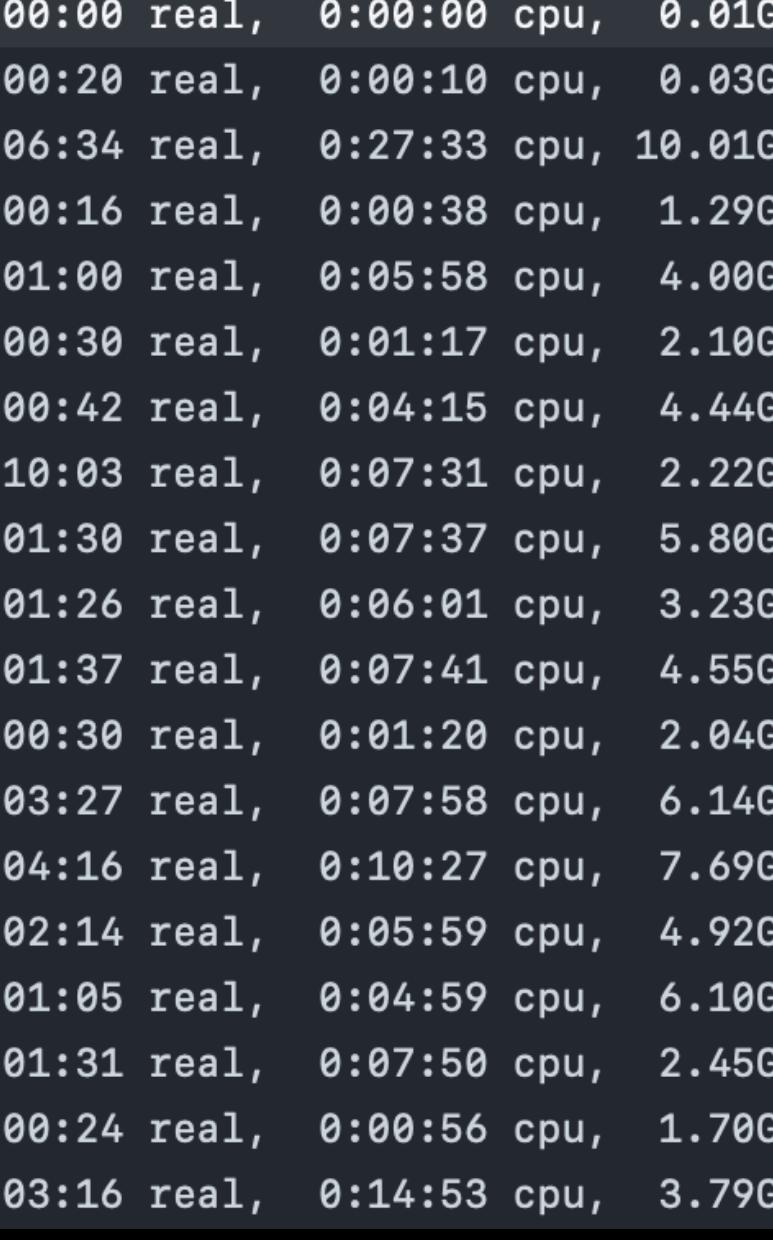

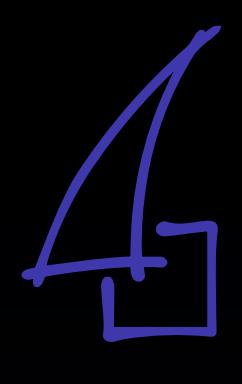

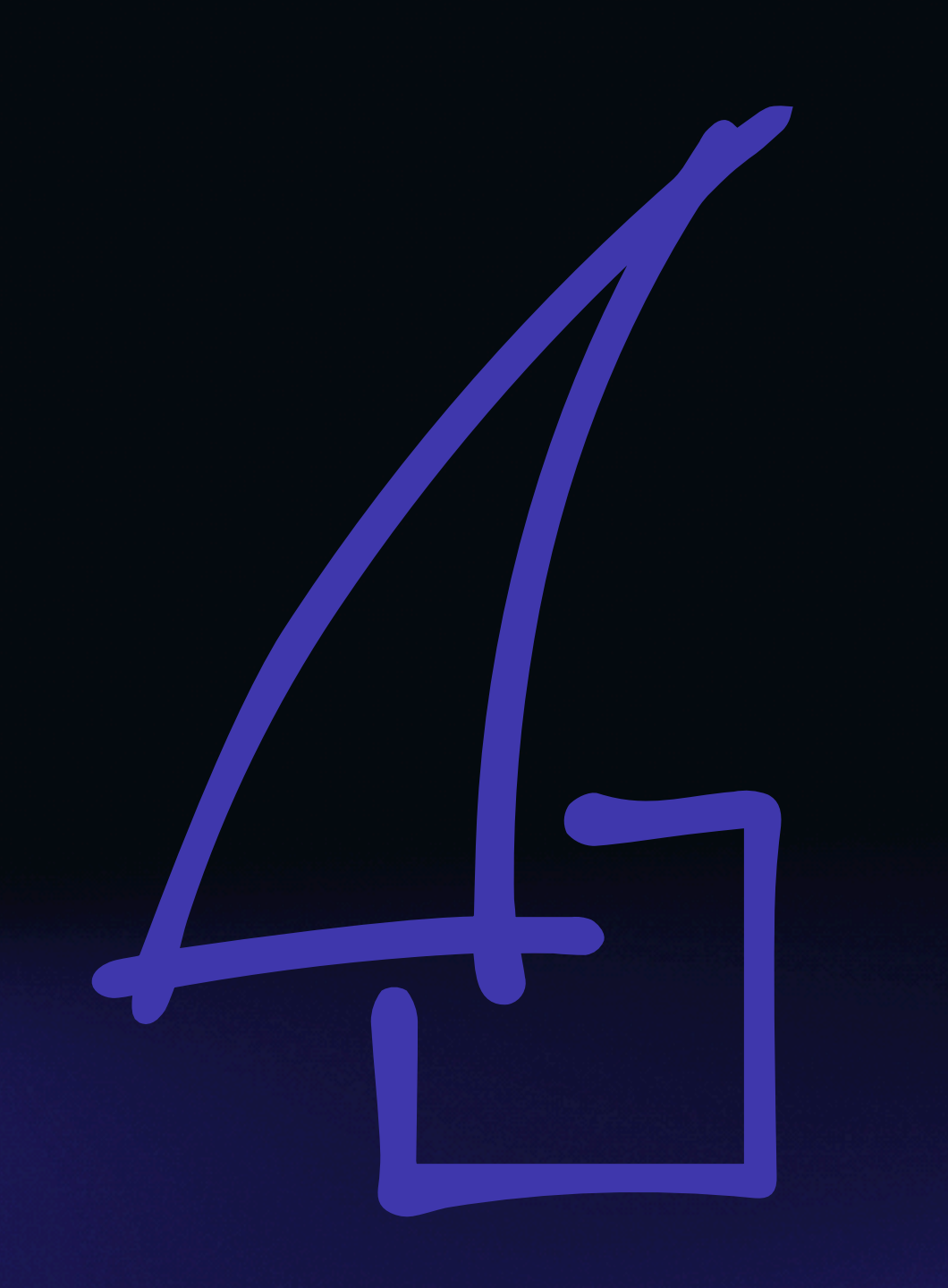

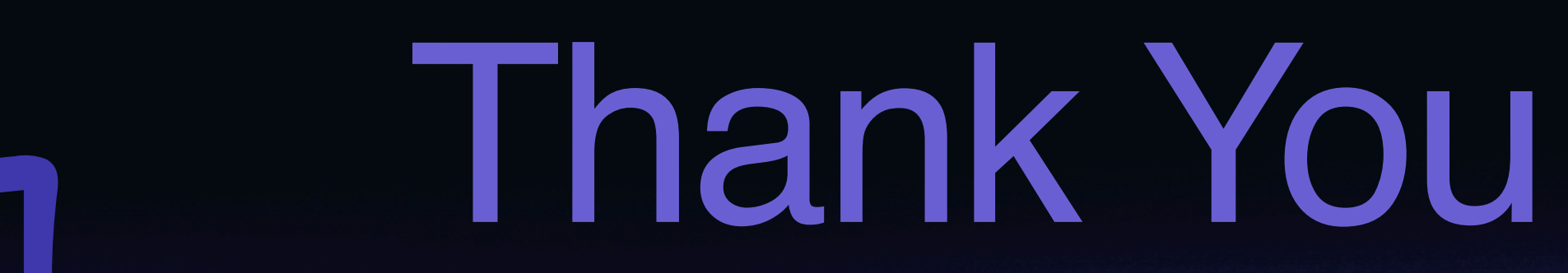